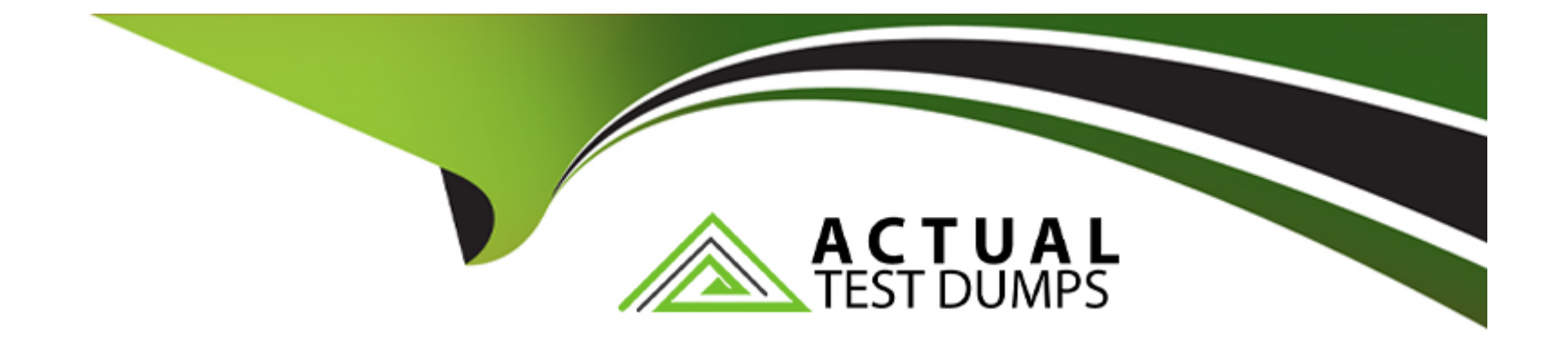

# **Free Questions for SnowPro-Core by actualtestdumps**

# **Shared by Gross on 18-01-2024**

**For More Free Questions and Preparation Resources**

**Check the Links on Last Page**

#### **Question Type: MultipleChoice**

What command is used to load files into an Internal Stage within Snowflake? Select one.

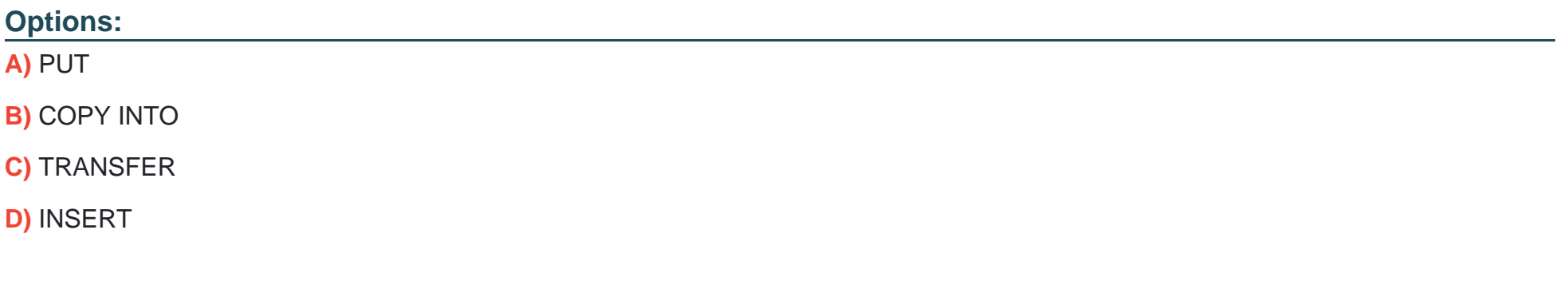

#### **Answer:**

A

### **Explanation:**

You must specify an internal stage in thePUT commandwhen uploading files to Snowflake. You must specify the same stage in the COPY INTO &It; table > command when loading data into a table from the staged files.

#### **Question Type: MultipleChoice**

How would you execute a series of SQL statements using Task?

### **Options:**

A) include the SQL statements in the body of the task create task mytask.. as insert into target1 select., from stream\_s1 where .. INSERT INTO target2 SELECT .. FROM stream .s1 where ..

**B)** A stored procedure can have only one DML statement per stored procedure invocation and therefore you should sequence stored procedures calls in the task definition CREATE TASK mytask.... AS call stored\_prc1(); call stored\_proc2t);

**C)** A stored procedure executing multiple SQL statements and invoke the stored procedure from the task. CREATE TASK mytask.... AS call

stored\_proc\_multiple\_statements\_inside():

**D)** Create a task for each SQL statement (e.g. resulting in task1. task2, etc) and string the series of SQL statements by having a control task calling task 1, task 2 sequentially.

### **Answer:**

#### **Question Type: MultipleChoice**

When creating a user it is advisable sable to:

Choose 2 answers

### **Options:**

- **A)** Set the user to be initially disabled
- **B)** Force an immediate password change
- **C)** Set a default role for the user
- **D)** Set the number of minutes to unlock to 15 minutes
- **E)** Set the users access to expire within a specified timeframe

### **Answer:**

B, C

#### **Question Type: MultipleChoice**

On which of the following cloud platforms can a Snowflake account be hosted? (Choose three.)

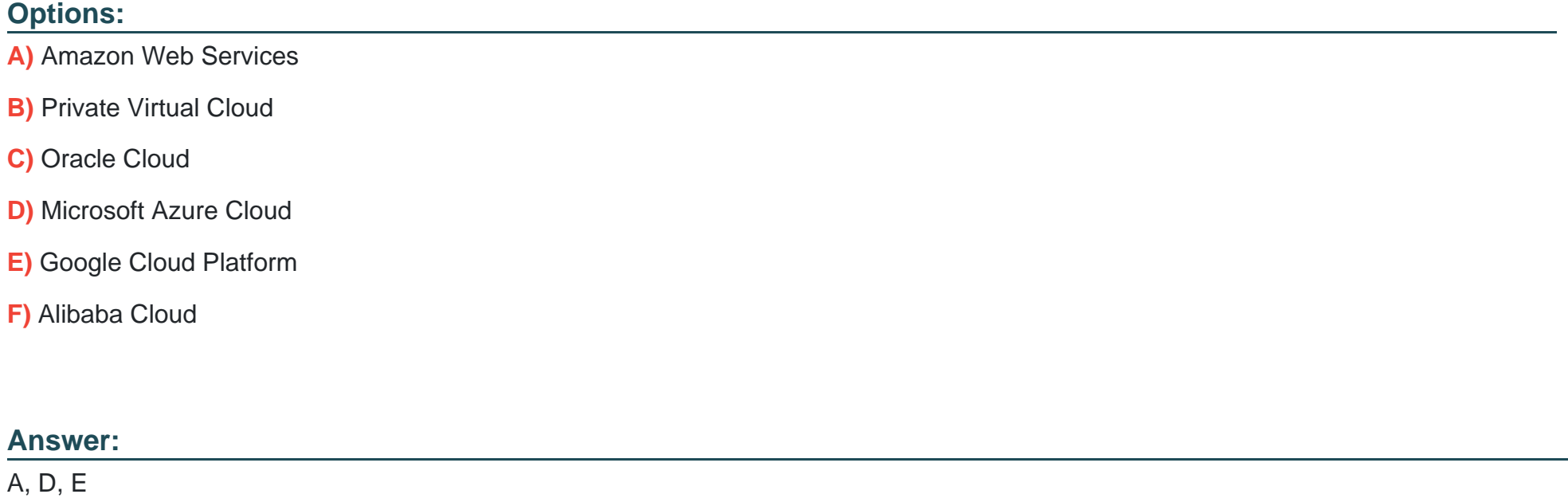

# **Question 5**

True or False: Snowpipe via RFST API can only reference External Stages as source.

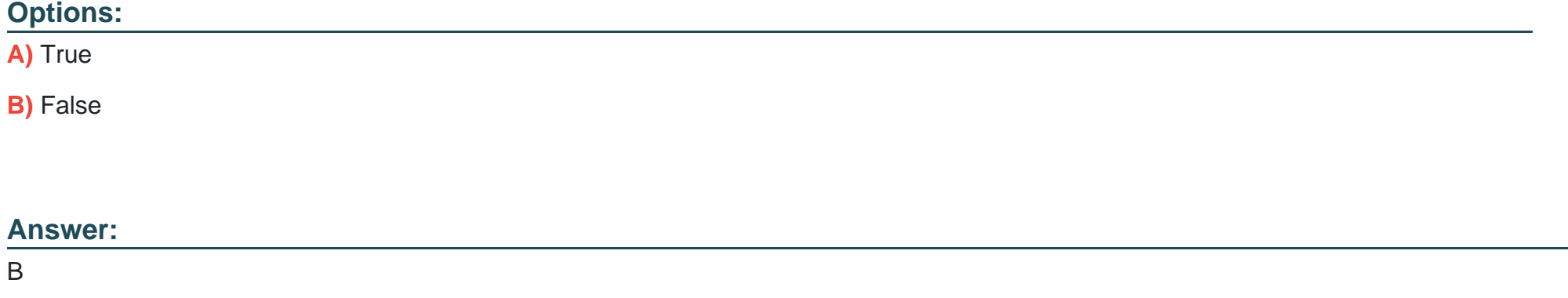

## **Question 6**

**Question Type: MultipleChoice**

When loading data into Snowflake, the COPY command supports:

Choose 2 answers

### **Options:**

**A)** Joins

**B)** Fitters

**C)** Data type conversions

**D)** Column reordering

**E)** Aggregates

#### **Answer:**

C, D

# **Question 7**

**Question Type: MultipleChoice**

Snowflake recommends, as a minimize, that all users with the following roles(s) should be enrolled in Multi-Factor Authentication (MFA):

Select one:

### **Options:**

**A)** SECURITYADMIN, ACCOUNTADMIN, PUBLIC, SYSADMIN

**B)** SECURITYADMIN ACCOUNTADMIN, SYSADMIN

**C)** SECURITYADMIN, ACCOUNTADMIN

**D)** ACCOUNTADMIN

#### **Answer:**

 $\overline{D}$ 

### **Question 8**

**Question Type: MultipleChoice**

What services does Snowflake automatically provide for customer that they may have been responsible for with their on premise system? Select all the below that apply.

#### **Options:**

**A)** Installing and configuring hardware

**B)** Patching software

**C)** Physical security

**D)** Maintaining metadata and statists

### **Answer:**

A, B, D

To Get Premium Files for SnowPro-Core Visit

[https://www.p2pexams.com/products/snowpro-cor](https://www.p2pexams.com/products/SnowPro-Core)e

For More Free Questions Visit

[https://www.p2pexams.com/snowflake/pdf/snowpro-cor](https://www.p2pexams.com/snowflake/pdf/snowpro-core)e